<span id="page-0-0"></span>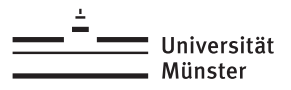

## **Hierarchical Approximate SVD**

Christian Himpe<sup>1</sup>, Tobias Leibner<sup>1</sup>, Stephan Rave<sup>1</sup> 1University of Münster, Germany

Oberseminar Numerik

Münster, November 22, 2023

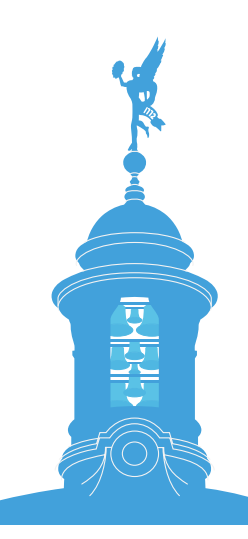

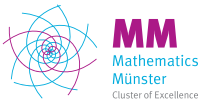

living.knowledge

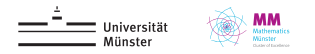

## **RB for Nonlinear Evolution Equations**

#### Full order model

For given parameter  $\mu \in \mathcal{P}$ , find  $u_{\mu}(t) \in V_h$  s.t.

 $\partial_t u_\mu(t) + \mathcal{L}_\mu(u_\mu(t)) = 0$ ,  $u_\mu(0) = u_0$ ,

where  $\mathcal{L}_{\mu}\text{:}~\mathcal{P} \star V_{h} \to V_{h}$  is a nonlinear finite volume operator.

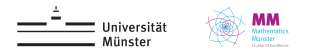

## **RB for Nonlinear Evolution Equations**

#### Full order model

For given parameter  $\mu \in \mathcal{P}$ , find  $u_{\mu}(t) \in V_h$  s.t.

$$
\partial_t u_\mu(t) + \mathcal{L}_\mu(u_\mu(t)) = 0, \quad u_\mu(0) = u_0,
$$

where  $\mathcal{L}_{\mu}\text{:}~\mathcal{P} \star V_{h} \to V_{h}$  is a nonlinear finite volume operator.

#### Reduced order model

For given  $\pmb{V_N} \subset V_h$ , let  $u_{\mu,N}(t) \in \pmb{V_N}$  be given by Galerkin proj. onto  $\pmb{V_N}$ , i.e.

$$
\partial_t u_{\mu,N}(t) + P_{V_N}(\mathcal{L}_{\mu}(u_{\mu,N}(t))) = 0, \quad u_{\mu,N}(0) = P_{V_N}(u_0),
$$

where  $P_{V_N} \colon V_h \to V_N$  is orthogonal proj. onto  $V_N.$ 

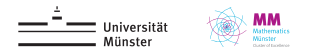

## **RB for Nonlinear Evolution Equations**

#### Full order model

For given parameter  $\mu \in \mathcal{P}$ , find  $u_{\mu}(t) \in V_h$  s.t.

$$
\partial_t u_\mu(t) + \mathcal{L}_\mu(u_\mu(t)) = 0, \quad u_\mu(0) = u_0,
$$

where  $\mathcal{L}_{\mu}\text{:}~\mathcal{P} \star V_{h} \to V_{h}$  is a nonlinear finite volume operator.

#### Reduced order model

For given  $\pmb{V_N} \subset V_h$ , let  $u_{\mu,N}(t) \in \pmb{V_N}$  be given by Galerkin proj. onto  $\pmb{V_N}$ , i.e.

$$
\partial_t u_{\mu,N}(t) + P_{V_N}(\mathcal{L}_{\mu}(u_{\mu,N}(t))) = 0, \quad u_{\mu,N}(0) = P_{V_N}(u_0),
$$

where  $P_{V_N} \colon V_h \to V_N$  is orthogonal proj. onto  $V_N.$ 

▶ Still expensive to evaluate projected operator  $P_{V_N} \circ \mathcal{L}_{\mu} \colon V_N \longrightarrow V_h \longrightarrow V_N$  $\Rightarrow$  use hyper-reduction (e.g. empirical interpolation).

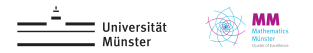

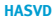

## **Basis Generation**

#### Offline phase

Basis for  $\boldsymbol{V_N}$  is computed from  ${\sf solution}$  snapshots  $u_{\mu_s}(t)$  of full order problem via:

- ▶ Proper Orthogonal Decomposition (POD)
- $\triangleright$  POD-Greedy (= greedy search in  $\mu$  + POD in t)

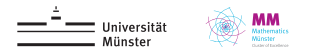

## **Basis Generation**

#### Offline phase

Basis for  $\boldsymbol{V_N}$  is computed from  ${\sf solution}$  snapshots  $u_{\mu_s}(t)$  of full order problem via:

- ▶ Proper Orthogonal Decomposition (POD)
- $\triangleright$  POD-Greedy (= greedy search in  $\mu$  + POD in t)

#### POD (a.k.a. PCA, Karhunen–Loève decomposition)

Given Hilbert space  $V, S := \{v_1, ..., v_S\} \subset V$ , the k-th POD mode of S is the k-th left-singular vector of the mapping

$$
\Phi \cong \left(\begin{array}{c}\n\downarrow \\
\downarrow \\
\downarrow \\
\downarrow \\
\downarrow\n\end{array}\right) \vee \vee
$$

HH

**[HASVD](#page-0-0)**

#### $\Phi: \mathbb{R}^S \to V$ ,  $e_s \to \Phi(e_s)$ : =  $v_s$

#### Optimality of POD

Let  $V_N$  be the linear span of first N POD modes, then:

$$
\sum_{s \in \mathcal{S}} \|s - P_{V_N}(s)\|^2 = \sum_{m=N+1}^{|\mathcal{S}|} \sigma_m^2 = \min_{\substack{X \subset V \\ \text{dim } X \leq N}} \sum_{s \in \mathcal{S}} \|s - P_X(s)\|^2
$$

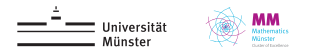

### **Example: RB Approximation of Li-Ion Battery Models**

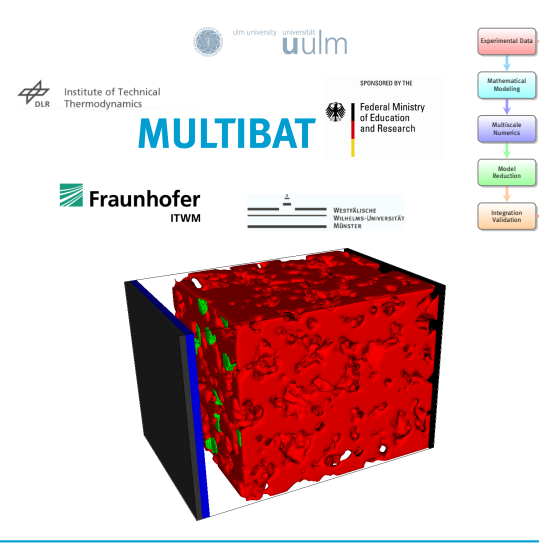

**MULTIBAT:** Gain understanding of degradation processes in rechargeable Li-Ion Batteries through mathematical modeling and simulation at the pore scale.

#### **FOM**:

- ▶ 2.920.000 DOEs
- ▶ Simulation time: ≈ 15.5h

#### **ROM**:

- ▶ Snapshots: 3
- $\blacktriangleright$  dim  $V_N$  = 245
- ▶ Rel. err.: < 4.5 ⋅ 10−3
- ▶ Reduction time: ≈ 14h
- ▶ Simulation time: ≈ 8m
- ▶ Speedup: 120

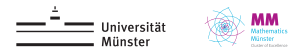

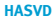

# HAPOD – Hierarchical Approximate POD

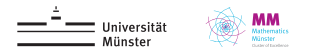

# **Computing**  $V_N$  with POD

#### Offline phase

Basis for  $\bm{V_N}$  is computed from  $\bm{\mathsf{solution}}$  snapshots  $u_{\mu_s}(t)$  of full order problem via:

- ▶ Proper Orthogonal Decomposition (POD)
- **▶ POD-Greedy (= greedy search in**  $\mu$  **+ POD in t)**

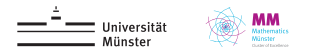

# **Computing**  $V_{\text{M}}$  with POD

#### Offline phase

Basis for  $\bm{V_N}$  is computed from  $\bm{\mathsf{solution}}$  snapshots  $u_{\mu_s}(t)$  of full order problem via:

- ▶ Proper Orthogonal Decomposition (POD)
- $\triangleright$  POD-Greedy (= greedy search in  $\mu$  + POD in t)

#### POD (a.k.a. PCA, Karhunen–Loève decomposition)

Given Hilbert space  $V, S := \{v_1, ..., v_S\} \subset V$ , the k-th POD mode of S is the k-th left-singular vector of the mapping

$$
\Phi \colon \mathbb{R}^S \to V, \quad e_s \to \Phi(e_s) \colon = v_s
$$

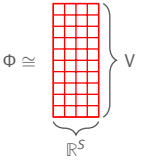

#### Optimality of POD

Let  $V_M$  be the linear span of first N POD modes, then:

$$
\sum_{s\in\mathcal{S}}\|s-\textit{P}_{\textit{V}_{\textit{M}}}(s)\|^2=\sum_{m=N+1}^{|\mathcal{S}|}\sigma_m^2=\min_{\substack{X\subset V \\ \text{dim}\,X\leq N}}\sum_{s\in\mathcal{S}}\|s-\textit{P}_X(s)\|^2
$$

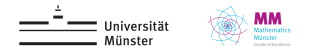

# Are your tall and skinny matrices not so skinny anymore?

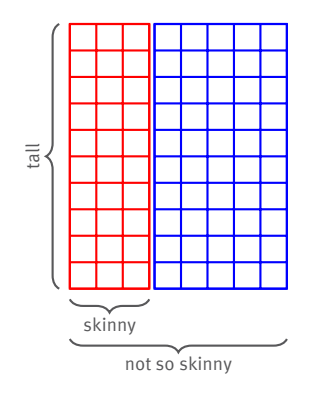

POD of large snapshot sets:

- ▶ large computational effort
- ▶ parallelization?
- $\blacktriangleright$  data > RAM  $\Longrightarrow$  disaster

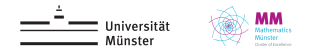

# Are your tall and skinny matrices not so skinny anymore?

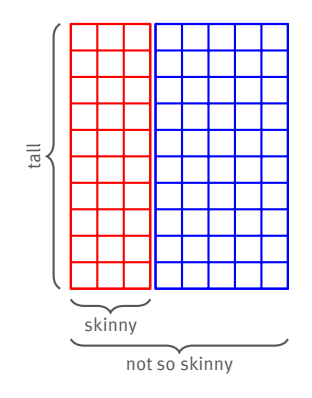

POD of large snapshot sets:

- ▶ large computational effort
- ▶ parallelization?
- $\blacktriangleright$  data > RAM  $\Longrightarrow$  disaster

### **Solution:** PODs of PODs!

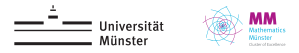

## **Disclaimer**

▶ You might have done this before.

**[HASVD](#page-0-0)**

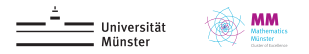

### **Disclaimer**

- ▶ You might have done this before.
- $\triangleright$  Others have done it before often well-hidden in a paper on entirely different topic. We are aware of: [Qu, Ostrouchov, Samatova, Geist, 2002], [Paul-Dubois-Taine, Amsallem, 2015], [Brands, Mergheim, Steinmann, 2016], [Iwen, Ong, 2017].

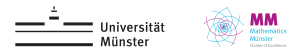

### **Disclaimer**

- ▶ You might have done this before.
- $\triangleright$  Others have done it before often well-hidden in a paper on entirely different topic. We are aware of: [Qu, Ostrouchov, Samatova, Geist, 2002], [Paul-Dubois-Taine, Amsallem, 2015], [Brands, Mergheim, Steinmann, 2016], [Iwen, Ong, 2017].
- ▶ Our contributions:
	- 1. Formalization for arbitrary trees of worker nodes.
	- 2. Extensive theoretical error and performance analysis.
	- 3. A recipe for selecting local truncation thresholds.
	- 4. Extensive numerical experiments for different application scenarios.
- ▶ Can be trivially extended to low-rank approximation of snapshot matrix by keeping track of right-singular vectors.

**[HASVD](#page-0-0)**

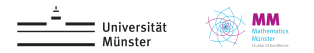

### **HAPOD – Hierarchical Approximate POD**

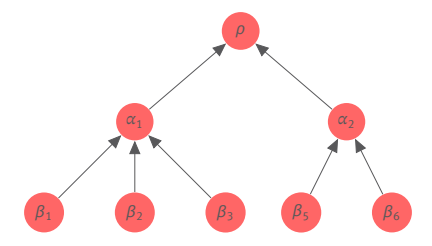

- Input: Assign snapshot vectors to leaf nodes  $\beta_i$  as input.
- At each node  $\alpha$ :
	- **1.** Perform POD of input vectors with given local  $\ell^2$ -error tolerance  $\varepsilon(\alpha)$ .
	- 2. Scale POD modes by singular values.
	- 3. Send scaled modes to parent node as input.
- ▶ Output: POD modes at root node ρ.

**[HASVD](#page-0-0)**

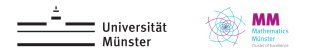

### **HAPOD – Special Cases**

#### Distributed HAPOD

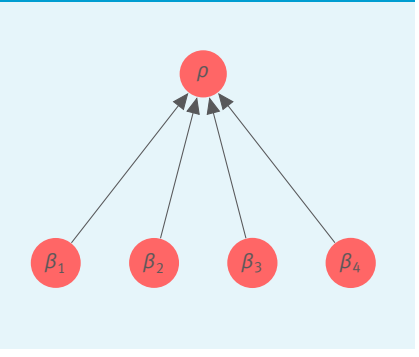

▶ Distributed, communication avoiding POD computation.

#### Incremental HAPOD

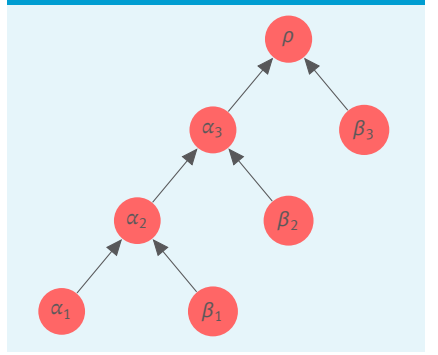

▶ On-the-fly compression of large trajectories.

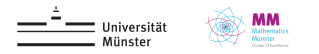

### **HAPOD – Some Notation**

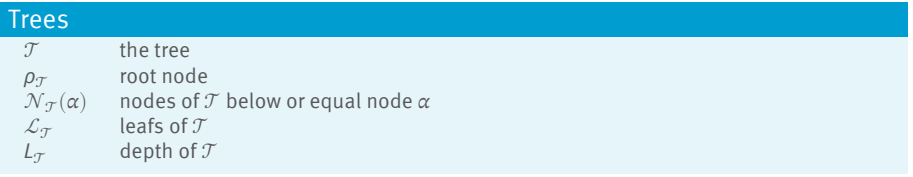

#### HAPOD

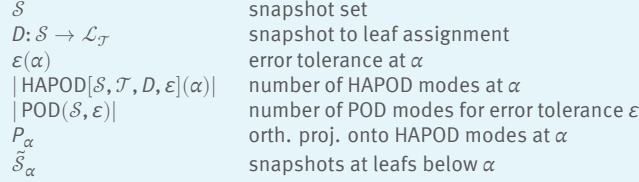

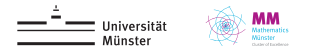

### **HAPOD – Theoretical Analysis**

#### Theorem (Error bound<sup>1</sup>)

$$
\sum_{s \in \widetilde{\mathcal{S}}_{\alpha}} \|s - P_{\alpha}(s)\|^2 \leq \sum_{\gamma \in \mathcal{N}_{\mathcal{T}}(\alpha)} \varepsilon(\gamma)^2.
$$

<sup>&</sup>lt;sup>1</sup> For special cases in appendix of [Paul-Dubois-Taine, Amsallem, 2015].

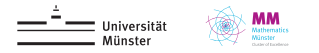

## **HAPOD – Theoretical Analysis**

#### Theorem (Error bound<sup>1</sup>)

$$
\sum_{s \in \widetilde{\mathcal{S}}_{\alpha}} \|s - P_{\alpha}(s)\|^2 \leq \sum_{\gamma \in \mathcal{N}_{\mathcal{T}}(\alpha)} \varepsilon(\gamma)^2.
$$

#### Theorem (Mode bound)

$$
\Big|\mathsf{HAPOD}[\mathcal{S}, \mathcal{T}, D, \varepsilon](\alpha)\Big| \leq \Big|\mathsf{POD}\Big(\widetilde{\mathcal{S}}_{\alpha}, \varepsilon(\alpha)\Big)\Big|.
$$

<sup>&</sup>lt;sup>1</sup> For special cases in appendix of [Paul-Dubois-Taine, Amsallem, 2015].

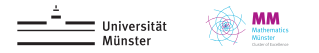

## **HAPOD – Theoretical Analysis**

#### Theorem (Error bound<sup>1</sup>)

$$
\sum_{s \in \widetilde{\mathcal{S}}_{\alpha}} \|s - P_{\alpha}(s)\|^2 \leq \sum_{\gamma \in \mathcal{N}_{\mathcal{T}}(\alpha)} \varepsilon(\gamma)^2.
$$

#### Theorem (Mode bound)

 $\left|\text{HAPOD}[\mathcal{S}, \mathcal{T}, D, \varepsilon](\alpha)\right| \leq \left|\text{POD}\left(\tilde{\mathcal{S}}_{\alpha}, \varepsilon(\alpha)\right)\right|.$ 

But how to choose  $\varepsilon$  in practice?

- **►** Prescribe error tolerance  $\varepsilon^*$  for final HAPOD modes.
- Balance quality of HAPOD space (number of additional modes) and computational efficiency  $(\boldsymbol{\omega} \in [0, 1]).$
- ▶ Number of input snapshots should be irrelevant for error measure (might be even unknown a priori). Hence, control  $\ell^2$ -mean error  $\frac{1}{\sqrt{2}}$  $\frac{1}{|S|} \sum_{s \in S} ||s - P_{\rho_{\mathcal{T}}}(s)||^2$ .

<sup>&</sup>lt;sup>1</sup> For special cases in appendix of [Paul-Dubois-Taine, Amsallem, 2015].

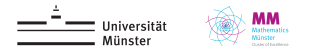

### **HAPOD – Theoretical Analysis**

#### Theorem  $(\ell^2$ -mean error and mode bounds)

Choose local POD error tolerances  $\varepsilon(\alpha)$  for  $\ell^2$ -approximation error as:

$$
\varepsilon(\rho_{\mathcal{T}})\!:=\sqrt{|S|}\,\cdot\,\omega\,\cdot\,\varepsilon^*,\qquad \varepsilon(\alpha)\!:=\sqrt{\tilde{\mathcal{S}}_\alpha}\,\cdot\,(L_{\mathcal{T}}-1)^{-1/2}\,\cdot\,\sqrt{1-\omega^2}\,\cdot\,\varepsilon^*.
$$

Then:

$$
\frac{1}{|\mathcal{S}|} \sum_{s \in \mathcal{S}} \|s - P_{\rho_{\mathcal{T}}}(s)\|^2 \le \varepsilon^{*2} \quad \text{and} \quad |\text{HAPOD}[\mathcal{S}, \mathcal{T}, D, \varepsilon]| \le |\overline{\text{POD}}(\mathcal{S}, \omega \cdot \varepsilon^*)|,
$$

where  $\overline{POD}(\mathcal{S}, \varepsilon)$ : = POD $(\mathcal{S}, |\mathcal{S}| \cdot \varepsilon)$ .

Moreover:

$$
|\ \mathsf{HAPOD}[\mathcal{S}, \mathcal{T}, D, \varepsilon](\alpha)| \leq |\overline{\mathsf{POD}}(\widetilde{\mathcal{S}}_{\alpha}, (L_{\mathcal{T}}-1)^{-1/2} \cdot \sqrt{1-\omega^2} \cdot \varepsilon^*)|
$$

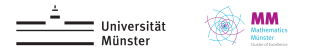

### **HAPOD – Theoretical Analysis**

#### Theorem  $(\ell^2$ -mean error and mode bounds)

Choose local POD error tolerances  $\varepsilon(\alpha)$  for  $\ell^2$ -approximation error as:

$$
\varepsilon(\rho_{\mathcal{T}})\!:=\sqrt{|S|}\,\cdot\,\omega\,\cdot\,\varepsilon^*,\qquad \varepsilon(\alpha)\!:=\sqrt{\tilde{\mathcal{S}}_\alpha}\,\cdot\,(L_{\mathcal{T}}-1)^{-1/2}\,\cdot\,\sqrt{1-\omega^2}\,\cdot\,\varepsilon^*.
$$

Then:

$$
\frac{1}{|\mathcal{S}|} \sum_{s \in \mathcal{S}} \|s - P_{\rho_{\mathcal{T}}}(s)\|^2 \le \varepsilon^{*2} \quad \text{and} \quad |\text{HAPOD}[\mathcal{S}, \mathcal{T}, D, \varepsilon]| \le |\overline{\text{POD}}(\mathcal{S}, \omega \cdot \varepsilon^*)|,
$$

where  $\overline{POD}(\mathcal{S}, \varepsilon)$ : = POD $(\mathcal{S}, |\mathcal{S}| \cdot \varepsilon)$ .

Moreover:

$$
|\text{HAPOD}[\mathcal{S}, \mathcal{T}, D, \varepsilon](\alpha)| \leq |\overline{\text{POD}}(\tilde{\mathcal{S}}_{\alpha}, (L_{\mathcal{T}} - 1)^{-1/2} \cdot \sqrt{1 - \omega^2} \cdot \varepsilon^*)|
$$
  

$$
\leq \min_{N \in \mathbb{N}} (d_N(\mathcal{S}) \leq (L_{\mathcal{T}} - 1)^{-1/2} \cdot \sqrt{1 - \omega^2} \cdot \varepsilon^*).
$$

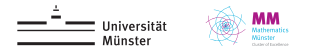

### **Incremental HAPOD Example**

Compress state trajectory of forced inviscid Burgers equation:

$$
\partial_t z(x, t) + z(x, t) \cdot \partial_x z(x, t) = u(t) \exp(-\frac{1}{20}(x - \frac{1}{2})^2), \qquad (x, t) \in (0, 1) \times (0, 1),
$$
  
\n
$$
z(x, 0) = 0, \qquad x \in [0, 1],
$$
  
\n
$$
z(0, t) = 0, \qquad t \in [0, 1],
$$

where  $u(t) \in [0, 1/5]$  iid. for 0.1% random timesteps, otherwise 0.

- ▶ Upwind finite difference scheme on uniform mesh with  $N = 500$  nodes.
- $\blacktriangleright$  10<sup>4</sup> explicit Euler steps.
- $\blacktriangleright$  100 sub-PODs,  $\omega = 0.75$ .
- ▶ All computations on Raspberry Pi 1B single board computer (512MB RAM).

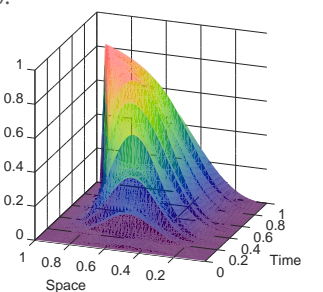

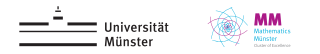

### **Incremental HAPOD Example**

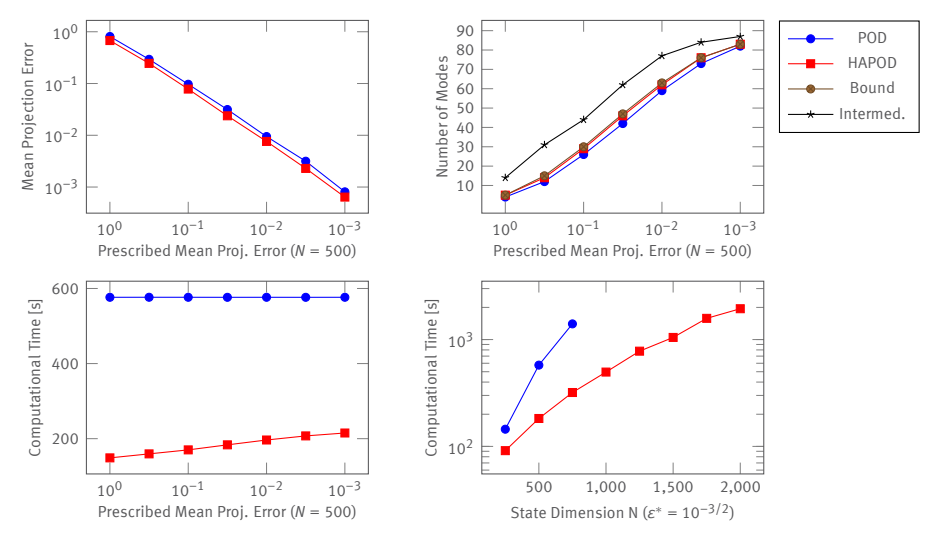

Stephan Rave (stephan.rave@wwu.de) **15**

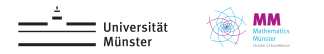

## **Distributed HAPOD Example**

Distributed computation and POD of empirical cross Gramian:

$$
\widehat{W}_{X,ij} := \sum_{m=1}^{M} \int_0^{\infty} \langle x_i^m(t), y_m^j(t) \rangle dt \in \mathbb{R}^{N \times N}
$$

• 'Synthetic' benchmark model<sup>2</sup> from MORWiki with parameter  $θ = \frac{1}{ω}$  $\frac{1}{10}$ .

▶ Partition  $\widehat{W}_X$  into 100 slices of size 10.000 × 100.

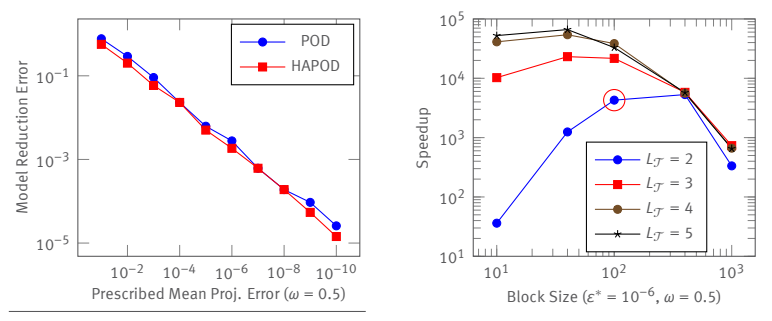

<sup>2</sup>See: [http://modelreduction.org/index.php/Synthetic\\_parametric\\_model](http://modelreduction.org/index.php/Synthetic_parametric_model)

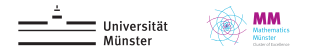

### **HAPOD – HPC Example**

Neutron transport equation

$$
\partial_t \psi(t, \mathbf{x}, \mathbf{v}) + \mathbf{v} \cdot \nabla_{\mathbf{x}} \psi(t, \mathbf{x}, \mathbf{v}) + \sigma_t(\mathbf{x}) \psi(t, \mathbf{x}, \mathbf{v}) = \frac{1}{|V|} \sigma_s(\mathbf{x}) \int_V \psi(t, \mathbf{x}, \mathbf{w}) \, d\mathbf{w} + Q(\mathbf{x})
$$

- ▶ Moment closure/FV approximation.
- Varying absorbtion and scattering coefficients.
- Distributed snapshot and HAPOD computation on PALMA cluster (125 cores).

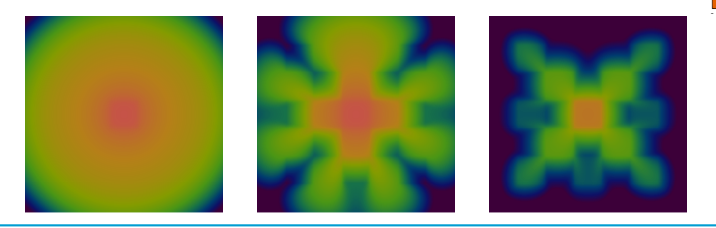

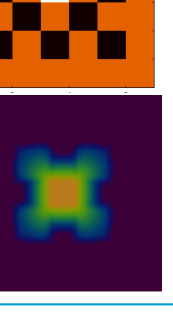

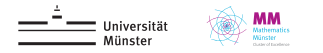

### **HAPOD – HPC Example**

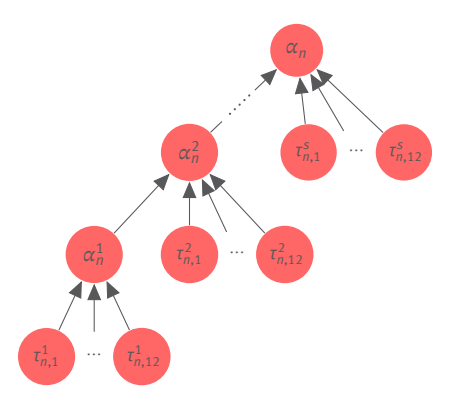

 $\blacktriangleright$  HAPOD on compute node *n*. Time steps are split into s slices. Each processor core computes one slice at a time, performs POD and sends resulting modes to main MPI rank on the node.

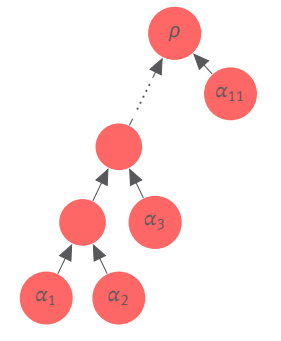

▶ Incremental HAPOD is performed on MPI rank 0 with modes collected on each node.

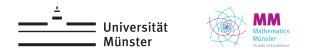

#### **HAPOD – HPC Example**

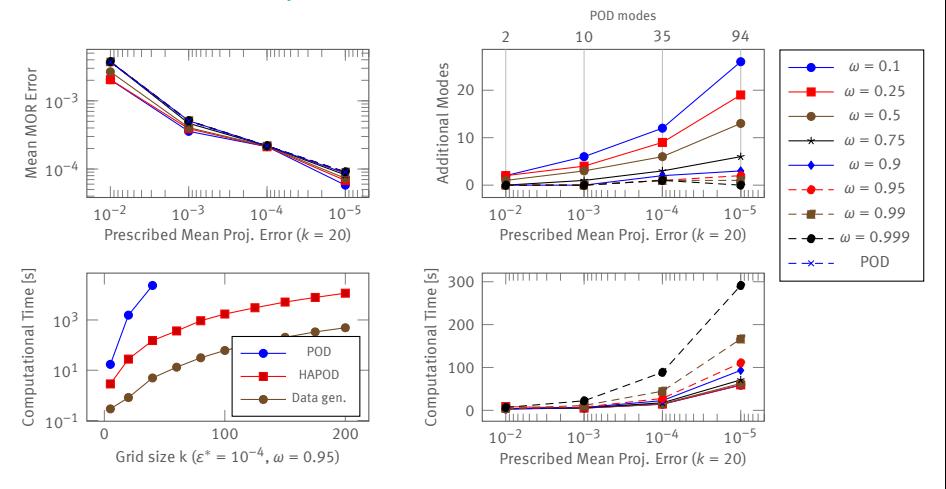

 $\triangleright$  ≈ 39.000  $\cdot$   $k^3$  doubles of snapshot data (≈ 2.5 terabyte for  $k = 200$ ).

**[HASVD](#page-0-0)**

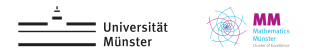

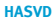

### **What About Nonlinear Problems?**

For nonlinear problems, we also need to generate a basis for EI.

- ▶ In case of DEIM, EI basis is computed as POD of operator evaluations.
- $\triangleright \rightsquigarrow$  Use HAPOD to simultaneously compute RB and DEIM bases.
- $\triangleright$  Interpolation DOFs are chosen afterwards only using DEIM basis as data (EI-GREEDY).

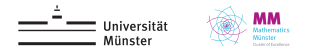

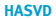

### **Where are my right-singular vectors?!**

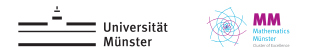

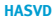

## **Where are my right-singular vectors?!**

At the blackboard!

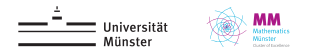

### **HASVD vs. Stoachstic SVD**

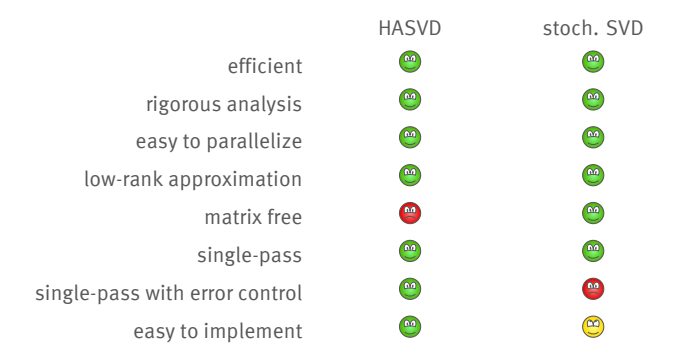

- ▶ HASVD is a method to efficiently obtain the POD from PODs of subsets of the data.
- ▶ HASVD can be utilized on top of stochastic SVD methods.

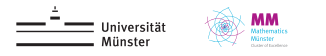

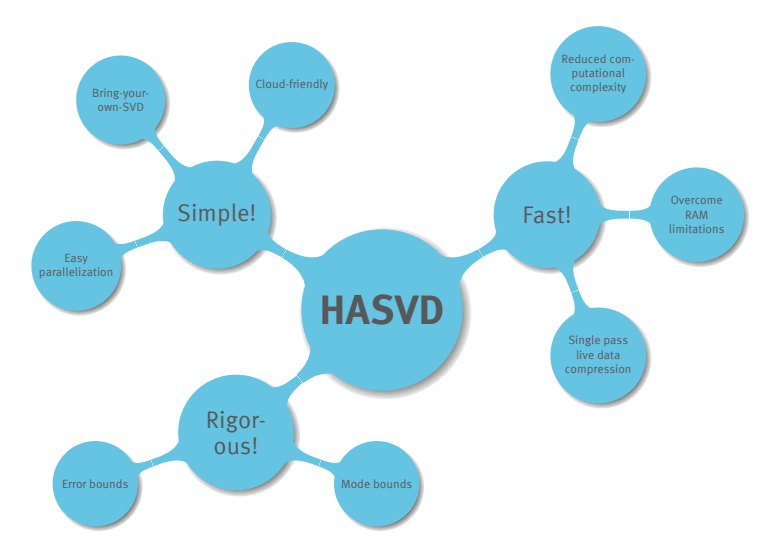

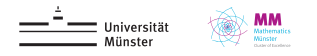

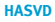

# Thank you for your attention!

**C. Himpe, T. Leibner, S. Rave, Hierarchical Approximate Proper Orthogonal Decomposition** [SIAM J. Sci. Comput., 40\(5\), pp. A3267-A3292](https://epubs.siam.org/doi/abs/10.1137/16M1085413)

pyMOR – Generic Algorithms and Interfaces for Model Order Reduction [SIAM J. Sci. Comput., 38\(5\), pp. S194–S216](https://epubs.siam.org/doi/abs/10.1137/15M1026614) [pip install pymor](http://www.pymor.org/)

Matlab HAPOD implementation: git clone https://github.com/gramian/hapod

```
My homepage:
https://stephanrave.de/
```